# Simulador de Renda Plano CD

O simulador de renda do Plano CD foi desenvolvido com o objetivo de facilitar o atendimento aos participantes do Plan, contendo todas as informações necessárias ao bom atendimento desses participantes, fornecendo, ainda, a possibilidade de cálculo das opções de rendas ofertadas pelo plano, incluindo a parcela de pagamento a vista e a renda Vitalícia, além de utilizar a família real do participante, o que garante um valor estimado muito próximo a realidade.

A ferramenta possui uma única tela, o que torna o seu uso fácil e intuitivo, com as informações distribuídas em quadrantes, conforme abaixo:

## QUADRANTE 1 – DADOS BÁSICOS PARA O CÁLCULO

O primeiro quadrante apresenta os dados básicos do participante, como: data de admissão, adesão ao plano, nascimento, data de elegibilidade, entre outras.

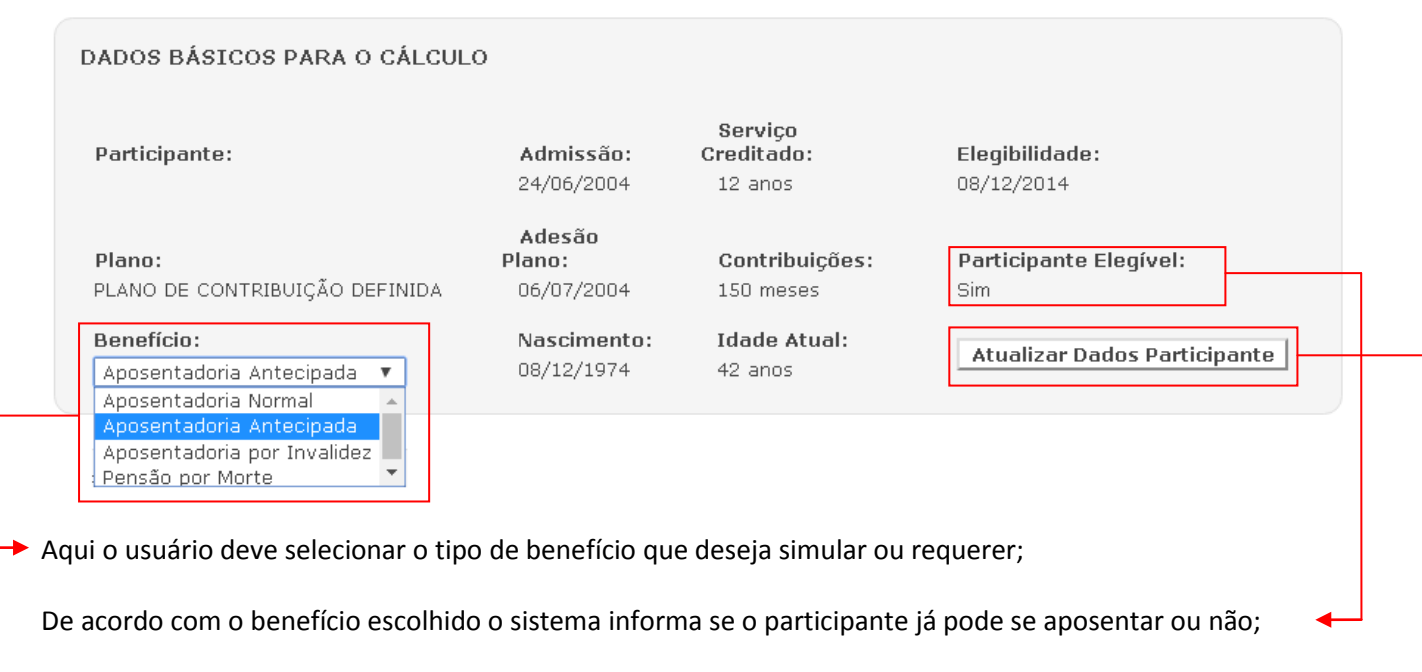

No caso de requerimento de benefício o usuário deverá atualizar os dados cadastrais do participante, < clicando no botão "Atualizar Dados do Participante".

# QUADRANTE 2 – BENEFICIÁRIOS

Nesse quadrante o usuário visualiza os dependentes do participante, seleciona os beneficiários legais e beneficiários indicados, indica os dependentes de Imposto de Renda e ainda pode incluir novos dependentes.  $\Gamma$ ٦

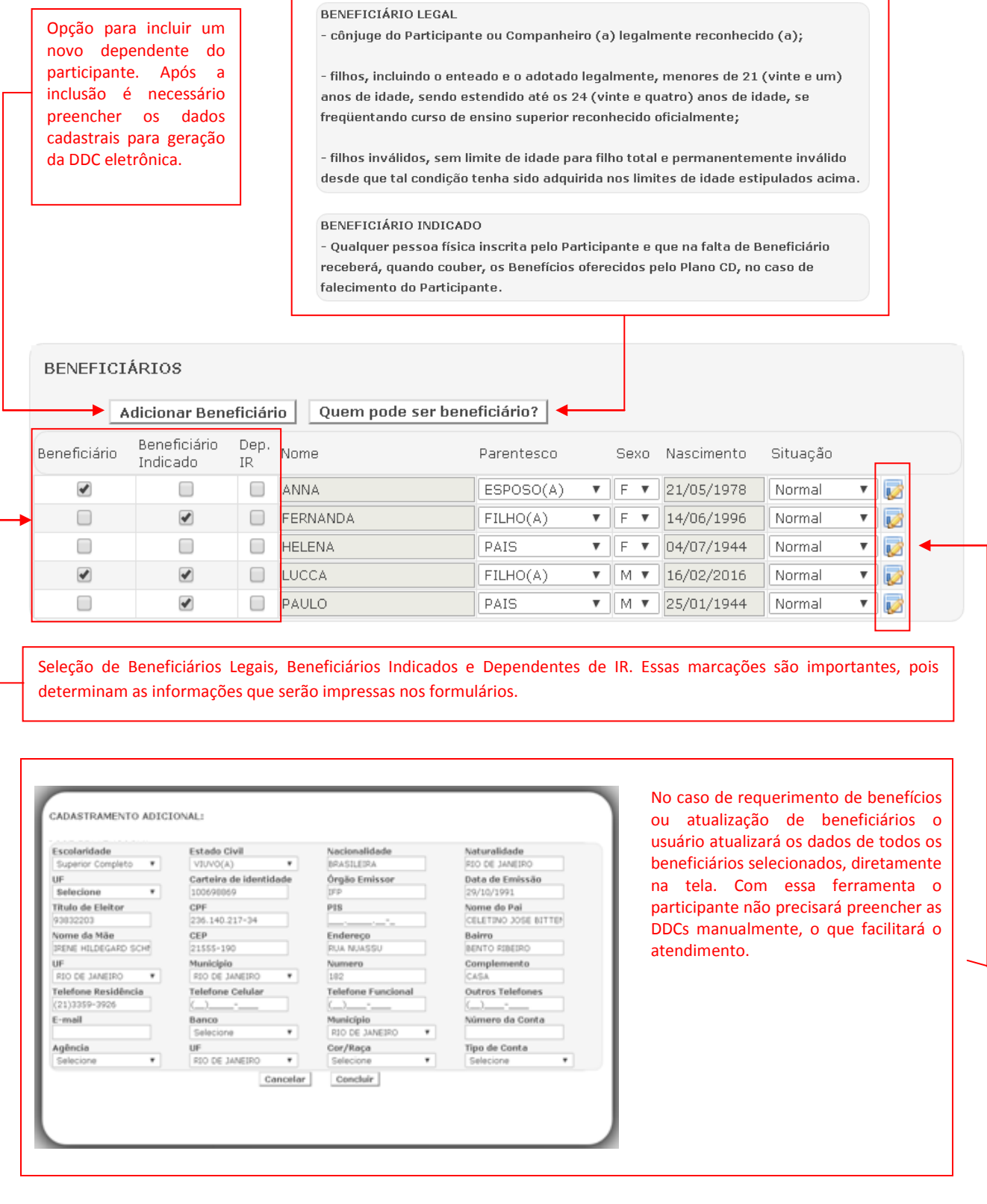

#### QUADRANTE 3 – SALDO DE CONTAS

No Plano CD o montante acumulado pelo participante ao longo de sua vida contributiva é fator determinante no valor de seu benefício de aposentadoria. O quadrante abaixo apresenta os valores consolidados das contribuições do participante, da patrocinadora, valores portados, tempo de serviço passado e o saldo projetado, quando for benefício de risco (Invalidez ou pensão por morte).

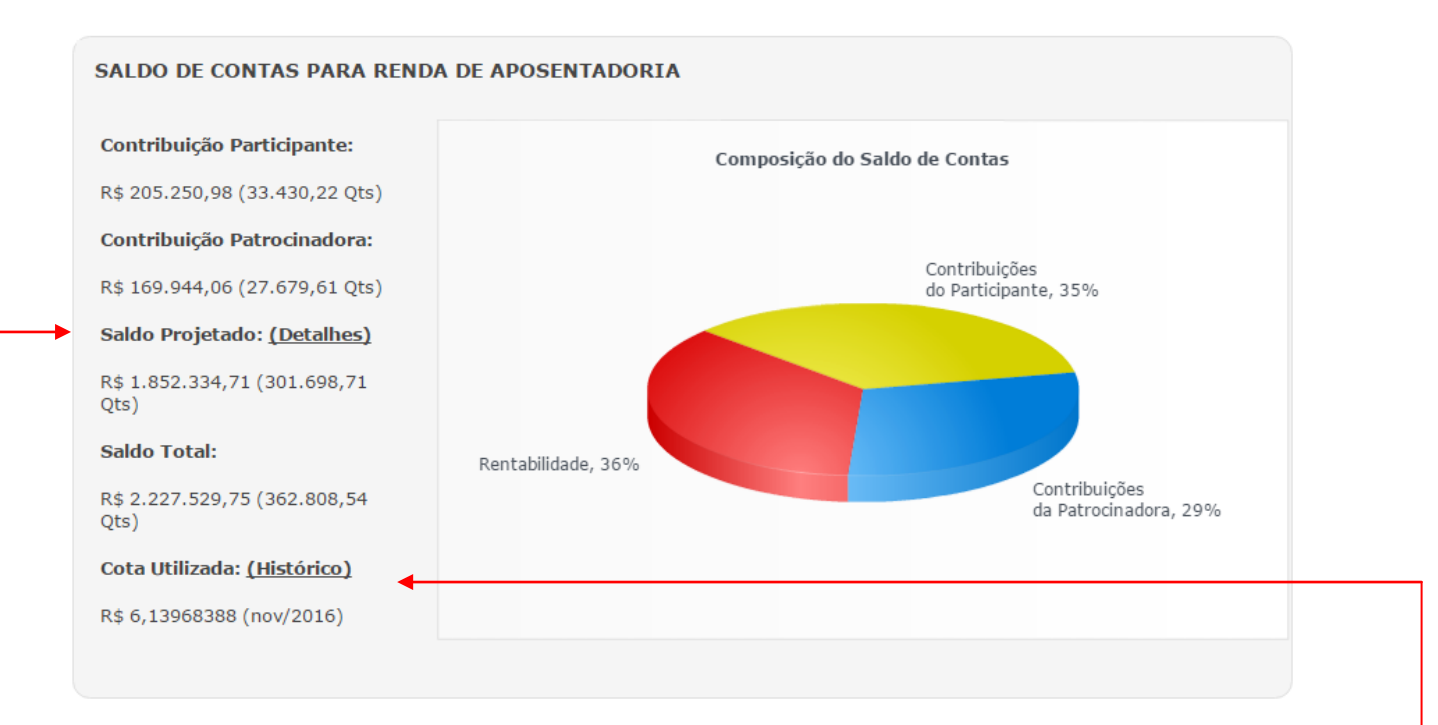

## **Saldo Projetado**

Nos casos de Benefício de Aposentadoria por Invalidez do Participante Ativo e Pensão por Morte, será calculado, quando for o caso, o valor do Saldo Projetado, que representa uma projeção das contribuições que o Participante faria até atingir as condições para a Aposentadoria Normal.

A opção "detalhes" exibe as variáveis utilizadas no cálculo do saldo projetado. CÁLCULO DO SALDO PROJETADO Salário: R\$ 35,235,98 UR: R\$ 395,20 Serviço creditado: 10 meses Tempo Faltante: 222 meses Fator: 1,75 Média das Contribuições: R\$ 2.200,58 Saldo Projetado: R\$ 1.852.334.71 Fechar

A opção "Histórico" exibe a variação da cota, desde sua criação.

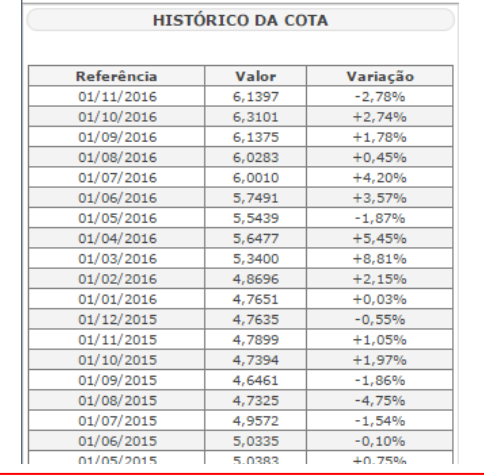

# QUADRANTE 4 – PARCELA PAGA À VISTA

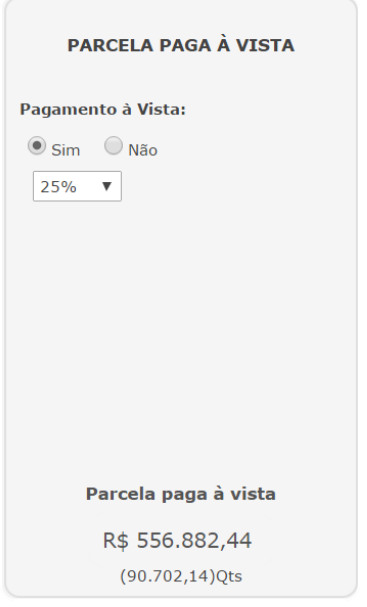

No Plano CD o Participante tem a opção de receber uma parcela do seu saldo de conta, na ocasião da concessão do seu benefício. Neste quadrante o usuário faz a seleção do percentual do pagamento à vista, que pode variar de 1% a 25% e visualiza o montante em Reais e Cotas.

Obs: Lembrando que o pagamento à vista é opcional.

#### QUADRANTE 5 – RENDA MENSAL

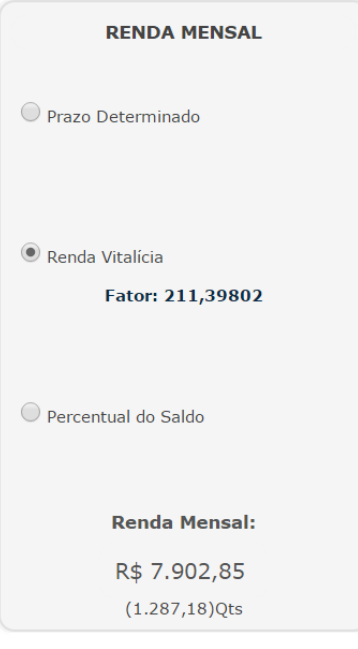

No Plano CD o participante pode escolher entre 3 (três) opções de renda:

- Prazo Determinado: (5 a 25 anos)
- Renda Vitalícia
- Percentual do Saldo: (0,8% a 1,6%)

Neste quadrante o usuário seleciona o tipo de Renda escolhido pelo Participante, e visualiza o valor estimado do Benefício.

Obs: É importante deixar claro para o Participante que o valor apresentado na simulação pode sofrer variações (positivas ou negativas) de acordo com a cota disponível no momento da efetiva concessão do Benefício.

#### QUADRANTE 6 – IMPOSTO DE RENDA

#### **IMPOSTO DE RENDA**

Regime de Tributação: Progressivo

Valor Estimado do IR:

R\$ 154.446,59

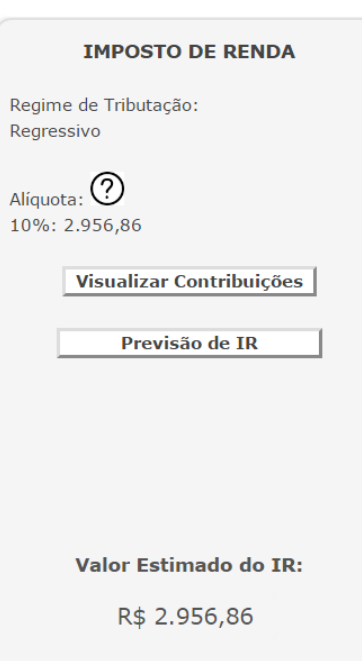

#### **Regime Progressivo**

No plano CD o Participante tem 02 opções de Regime de Tributação, Progressivo e Regressivo, escolhido por ele na ocasião do ingresso ao plano, sendo essa opção irrevogável e irretratável.

No caso de Regime Progressivo o usuário visualiza o valor estimado do Imposto de Renda do 1º pagamento do benefício, incluindo a parcela paga à vista.

#### **Regime Regressivo**

No caso de Regime Regressivo o usuário visualiza o material explicativo (Anexo 1) sobre o regime regressivo, as contribuições utilizadas no cálculo do imposto de renda e a previsão das alíquotas futuras, além do valor estimado do Imposto de Renda do 1º pagamento do benefício, incluindo a parcela paga à vista.

# **ANEXO 1**

# **Entenda o Regime de tributação Regressivo para ter mais segurança na escolha da sua Renda de Aposentadoria.**

Em 29/12/2004 foi publicada a Lei nº 11.053, com vigência a partir de 1º de janeiro de 2005, que instituiu uma nova modalidade de tributação de IRRF – conhecida como Regime de Tributação Regressivo. Tal opção é destinada apenas aos participantes inscritos em planos de previdência, nas modalidades de Contribuição Definida – CD ou Contribuição Variável - CV. Antes da edição dessa Lei, existia apenas o regime Progressivo, que tem como base a Tabela do Imposto de Renda para Pessoa Física, que se aplica aos rendimentos do trabalho assalariado, os proventos de aposentadoria e outros, sujeitos à Declaração de Ajuste Anual do Imposto sobre a Renda da Pessoa Física.

#### **Progressivo** 27.5% 22.5% 15.0% 7.5% Isento Até Até Até Acima de 1.903.98 2.826.65 3.751.05 4.664.68 4.664.68

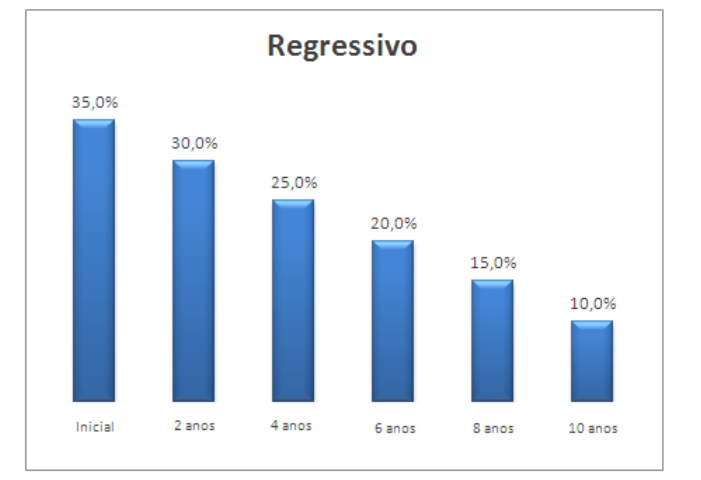

No antigo regime progressivo as alíquotas de IR vão aumentando de acordo com o valor a ser benefício maior será a alíquota.

tributado. Ou seja, quanto maior o valor do<sub>l l</sub>recurso foi acumulado. Ou seja, quanto maior o No novo regime regressivo as alíquotas vão diminuindo de acordo com o tempo em que o tempo menor será a alíquota.

Essa modalidade de tributação é facultada ao participante no ato da adesão ao Plano CD, e no caso de não manifestação, é presumida a opção pelo regime progressivo.

A opção pelo regime regressivo **é definitiva**, mesmo nas hipóteses de portabilidade de recursos não se pode alterar o regime escolhido. Por ocasião do recebimento do benefício ou do resgate, os valores de IRRF retidos não são passiveis de deduções (dependentes, despesas com educação e saúde) e serão definitivos, ou seja, a tributação é exclusiva na fonte, não havendo possibilidade de compensação na Declaração de Ajuste Anual junto à Receita Federal.

Esse novo regime alternativo de tributação toma por base o prazo de acumulação das contribuições vertidas ao Plano, ou seja, a idade das contribuições servirá para definir a alíquota que incidirá sobre o benefício, conforme abaixo: A alíquota de IRRF tabela regressiva diminui à medida que o tempo de acumulação for aumentando, conforme abaixo:

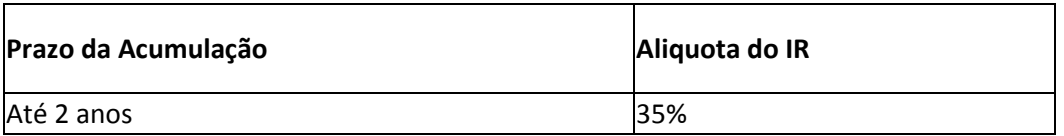

# **Entenda a diferença básica entre os dois regimes:**

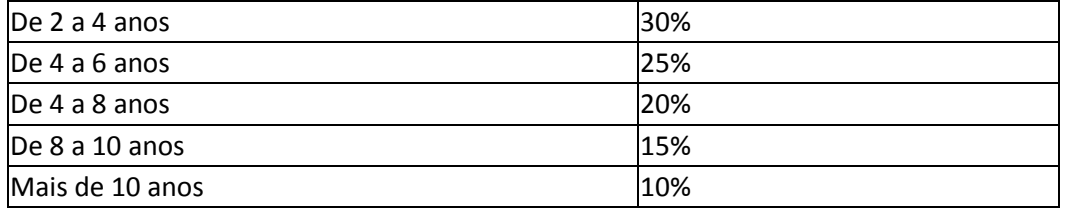

O prazo de acumulação dos recursos é contado para cada contribuição realizada, ou seja, é o tempo decorrido entre a data de cada depósito e a data do recebimento do benefício. Não se pode confundir o prazo de acumulação com a data de ingresso no Plano. Para apuração do prazo de acumulação existem dois métodos distintos, que variam de acordo com a opção de recebimento de benefício feita pelo participante:

# **Rendas Temporárias** (prazo determinado ou percentual do saldo):

O prazo de acumulação é contado a partir de cada aporte de recursos até a sua saída, sendo considerado o método PEPS (Primeiro que Entra é o Primeiro que Sai), ou seja, a primeira contribuição depositada será a primeira a ser paga na forma de renda

# **Renda Vitalícia**:

O prazo de acumulação será apurado utilizando-se o método do Prazo Médio Ponderado – PMP transformando-se em fração de ano o valor da contribuição efetuada em relação ao saldo total do participante. Cabe ressaltar que, o prazo de acumulação também variará de acordo com o valor aportado e o momento de cada contribuição. Assim, o prazo de acumulação considerado para aplicação das alíquotas dependerá das seguintes variáveis:

- Valores aportados em cada período;
- Tempo de permanência das contribuições;
- Forma e prazo de recebimento.

Com as informações apresentadas acima podemos concluir que, além da escolha do regime de tributação, deve-se tomar muito cuidado com a forma de recebimento do benefício, pois ela será determinante nas alíquotas do Imposto de Renda que incidirão, por ocasião dos recebimentos de benefícios ou dos resgates dos recursos acumulados.